https://www.100test.com/kao\_ti2020/143/2021\_2022\_Oracle\_E7\_9 A\_84d\_c102\_143604.htm

(instance)

(Ops/RAC)

:[oracle@jumper dbs]\$ ps -ef|grep oraoracle 27321 1 0 Jul14 ? 00:00:00 ora\_pmon\_eygleoracle 27323 1 0 Jul14 ? 00:00:00 ora\_dbw0\_eygleoracle 27325 1 0 Jul14 ? 00:00:00 ora\_lgwr\_eygleoracle 27327 1 0 Jul14 ? 00:00:00 ora\_ckpt\_eygleoracle 27329 1 0 Jul14 ? 00:00:32 ora\_smon\_eygleoracle 27331 1 0 Jul14 ? 00:00:00 ora\_reco\_eygleoracle 27333 1 0 Jul14 ? 00:00:00 ora\_cjq0\_eygleroot 15388 656 0 14:02 ? 00:00:00 sshd: oracle [priv]oracle 15390 15388 0 14:02 ? 00:00:00 sshd: oracle@pts/2oracle 15391 15390 0 14:02 pts/2 00:00:00 - bashoracle 15445 1 0 14:04 ? 00:00:00 ora\_pmon\_juliaoracle 15447 1 0 14:04 ? 00:00:00 ora\_dbw0\_juliaoracle 15449 1 0 14:04 ? 00:00:00 ora\_lgwr\_juliaoracle 15451 1 0 14:04 ? 00:00:00 ora\_ckpt\_juliaoracle 15453 1 0 14:04 ? 00:00:00 ora\_smon\_juliaoracle 15455 1 0 14:04 ? 00:00:00 ora\_reco\_juliaoracle 15457 1 0 14:04 ? 00:00:00 ora\_cjq0\_juliaoracle 15459 15391 0 14:04 pts/2 00:00:00 ps -eforacle 15460 15391 0 14:04 pts/2 00:00 grep ora eygle : [oracle@jumper dbs] \$ export ORACLE\_SID=eygle[oracle@jumper dbs]\$ sqlplus "/ as

sysdba"SQL\*Plus: Release 9.2.0.4.0 - Production on Tue Jul 25 14:04:39 2006Copyright (c) 1982, 2002, Oracle Corporation. All rights reserved.Connected to:Oracle9i Enterprise Edition Release 9.2.0.4.0 - ProductionWith the Partitioning optionJServer Release 9.2.0.4.0 - ProductionSQL> shutdown immediate.Database closed.Database dismounted.ORACLE instance shut down.SQL> exitDisconnected from Oracle9i Enterprise Edition Release 9.2.0.4.0 - ProductionWith the Partitioning optionJServer Release 9.2040-Production iulia db\_name=eygle

: [oracle@jumper dbs] \$ export

ORACLE\_SID=julia[oracle@jumper dbs]\$ sqlplus "/ as sysdba"SQL\*Plus: Release 9.2.0.4.0 - Production on Tue Jul 25 14:05:06 2006Copyright (c) 1982, 2002, Oracle Corporation. All rights reserved.Connected to:Oracle9i Enterprise Edition Release 9.2.0.4.0 - ProductionWith the Partitioning optionJServer Release 9.2.0.4.0 - ProductionSQL> alter database mount.alter database mount\*ERROR at line 1:ORA-01990: error opening password file /opt/oracle/product/9.2.0/dbs/orapwORA-27037: unable to obtain file statusLinux Error: 2: No such file or directoryAdditional information: 3SQL> alter database open.Database altered.SQL> 0select name from

v\$datafile.NAME----------------------------------------------------

------------------------/opt/oracle/oradata/eygle/system01.dbf/opt/ oracle/oradata/eygle/undotbs01.dbf/opt/oracle/oradata/eygle/users0 1.dbf/opt/oracle/oradata/eygle/eygle01.dbfSQL> ! ps -ef|grep oraroot 15388 656 0 14:02 ? 00:00:00 sshd: oracle [priv]oracle 15390

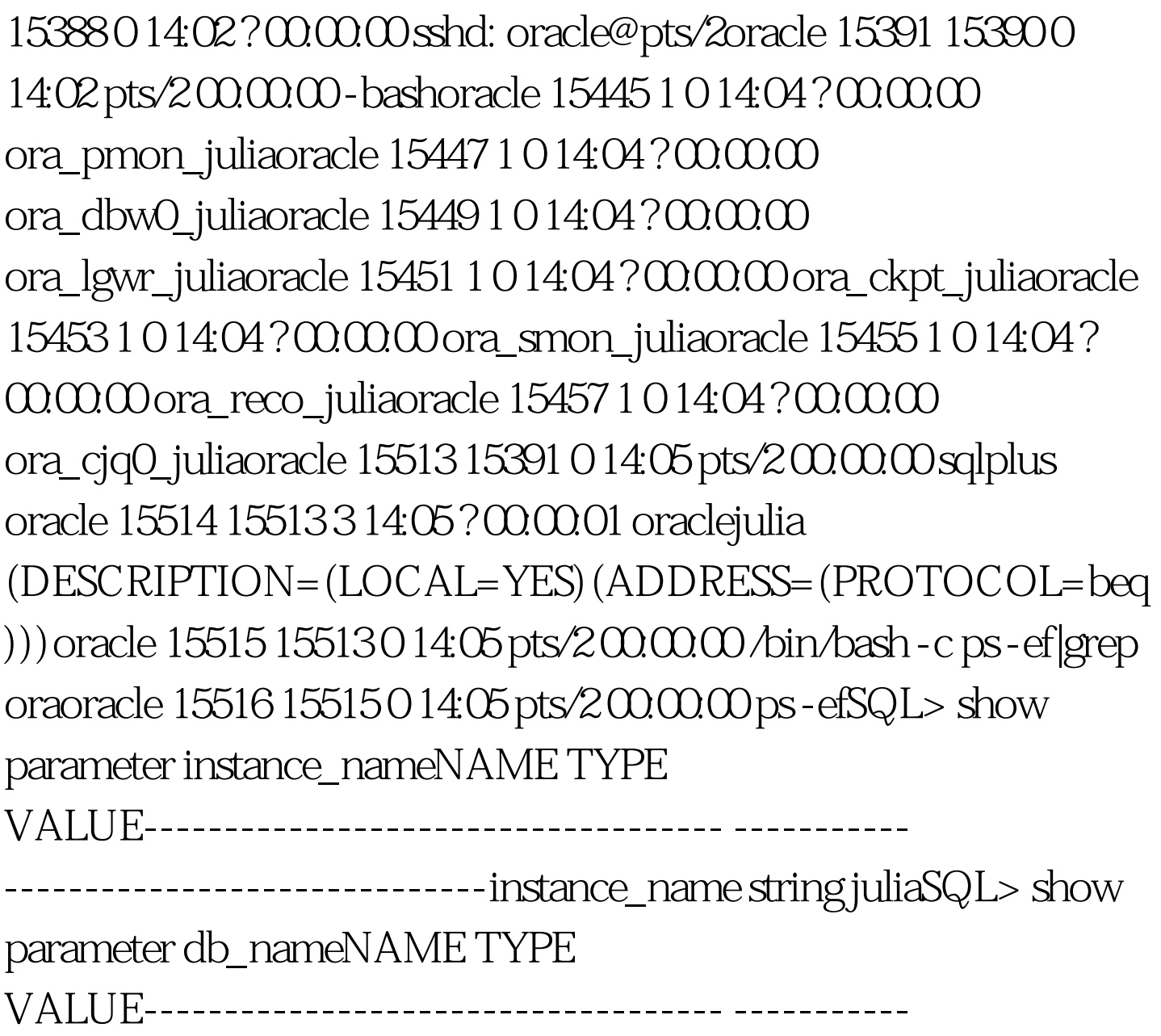

-----------------------------db\_name string eygle 100Test

www.100test.com